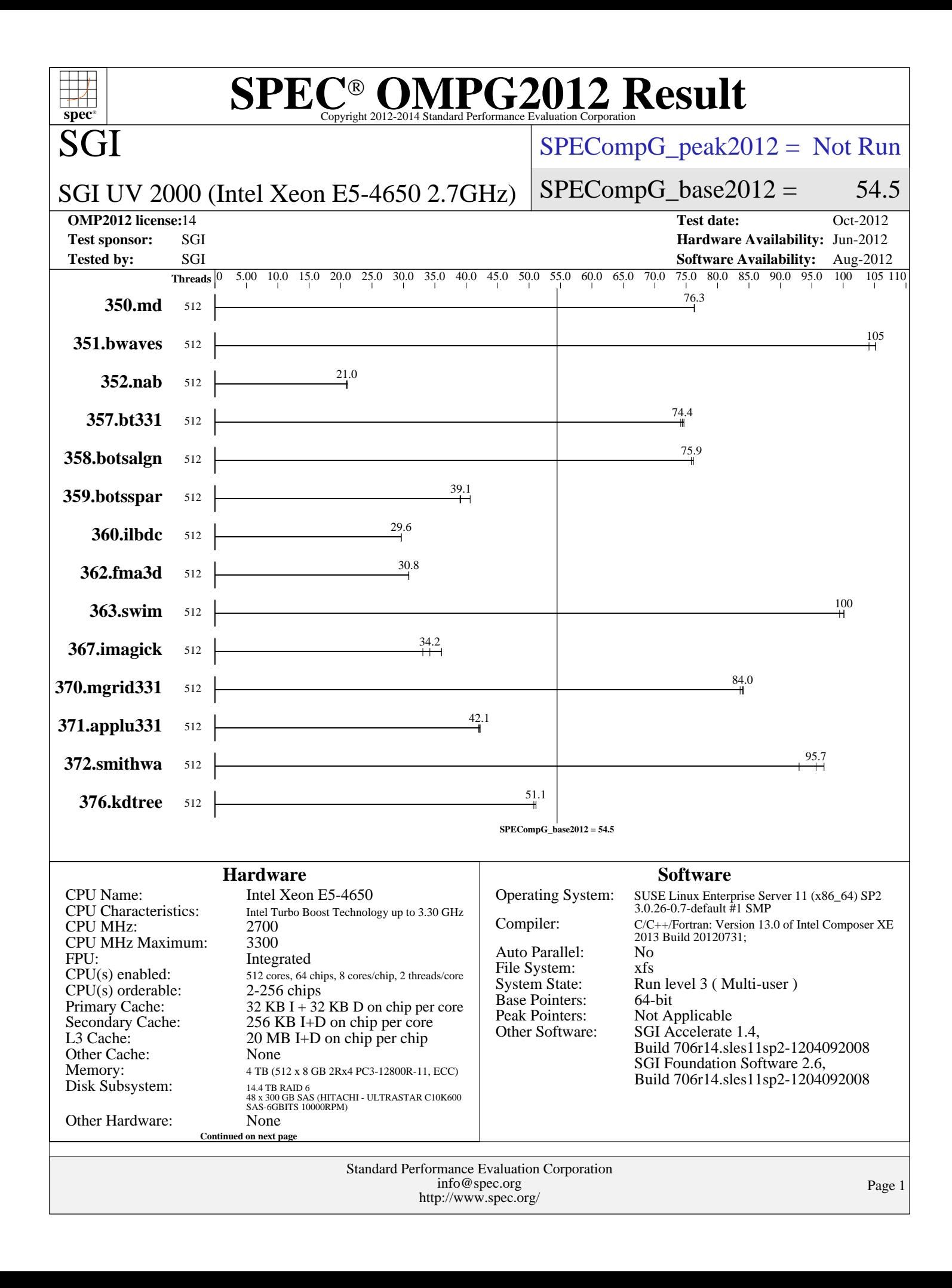

# **[SPEC OMPG2012 Result](http://www.spec.org/auto/omp2012/Docs/result-fields.html#SPECOMPG2012Result)**

[SPECompG\\_peak2012 =](http://www.spec.org/auto/omp2012/Docs/result-fields.html#SPECompGpeak2012) Not Run

### SGI UV 2000 (Intel Xeon E5-4650 2.7GHz)

[Base Threads Run:](http://www.spec.org/auto/omp2012/Docs/result-fields.html#BaseThreadsRun) 512

[Minimum Peak Threads:](http://www.spec.org/auto/omp2012/Docs/result-fields.html#MinimumPeakThreads) --[Maximum Peak Threads:](http://www.spec.org/auto/omp2012/Docs/result-fields.html#MaximumPeakThreads) --

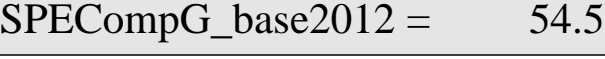

**[OMP2012 license:](http://www.spec.org/auto/omp2012/Docs/result-fields.html#OMP2012license)**14 **[Test date:](http://www.spec.org/auto/omp2012/Docs/result-fields.html#Testdate)** Oct-2012 **[Test sponsor:](http://www.spec.org/auto/omp2012/Docs/result-fields.html#Testsponsor)** SGI **[Hardware Availability:](http://www.spec.org/auto/omp2012/Docs/result-fields.html#HardwareAvailability)** Jun-2012 **[Tested by:](http://www.spec.org/auto/omp2012/Docs/result-fields.html#Testedby)** SGI SOFTWARE AVAILABILITY: Aug-2012

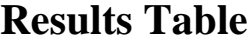

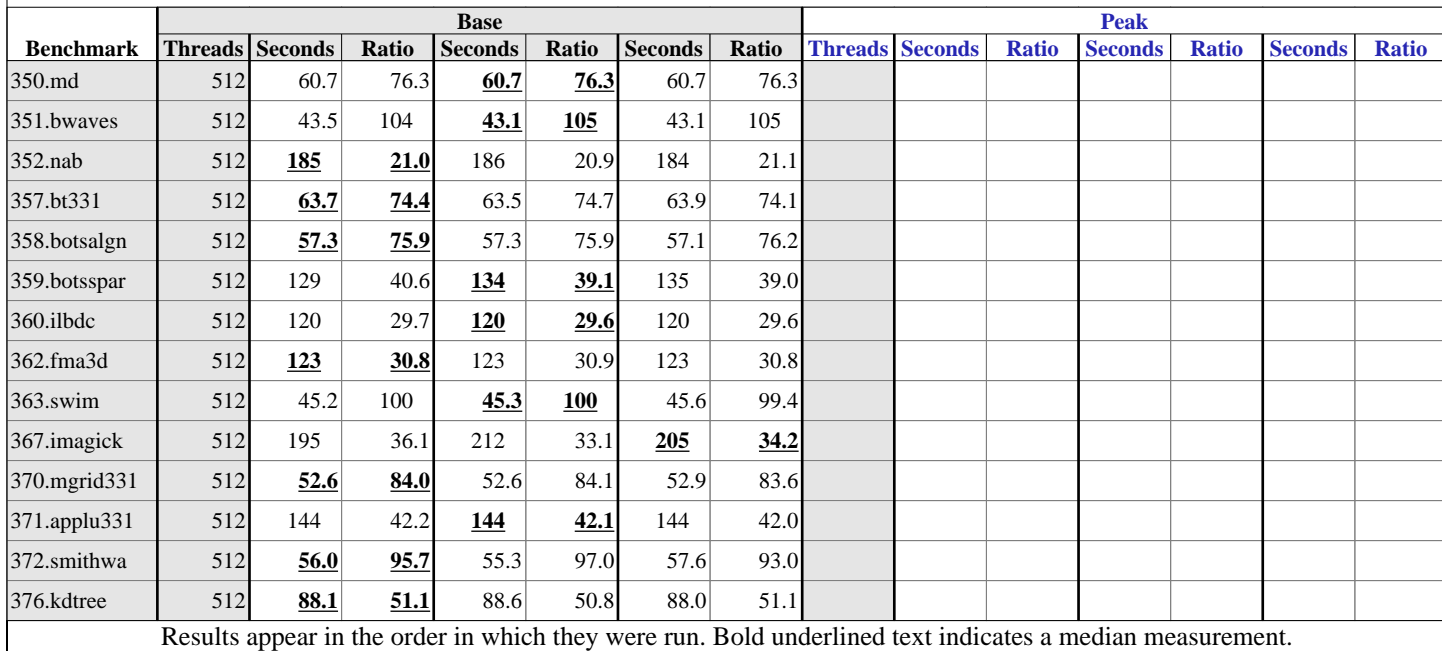

### **[Submit Notes](http://www.spec.org/auto/omp2012/Docs/result-fields.html#SubmitNotes)**

The config file option 'submit' was used. For all benchmarks, threads were bound to cores using the following submit command: dplace -x2 \$command This binds threads in order of creation, beginning with the master thread on logical cpu 0, the first slave thread on logical cpu 1, and so on. The -x2 flag instructs dplace to skip placement of the lightweight OpenMP monitor thread, which is created prior to the slave threads.

### **[Operating System Notes](http://www.spec.org/auto/omp2012/Docs/result-fields.html#OperatingSystemNotes)**

 Software Environment: export KMP\_AFFINITY=disabled export KMP\_STACKSIZE=200M export KMP\_SCHEDULE=static,balanced export OMP\_DYNAMIC FALSE limit -s unlimited

Continued on next page

Standard Performance Evaluation Corporation [info@spec.org](mailto:info@spec.org) <http://www.spec.org/>

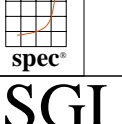

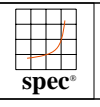

SGI

### **[SPEC OMPG2012 Result](http://www.spec.org/auto/omp2012/Docs/result-fields.html#SPECOMPG2012Result)**  $\overline{Cop}$ yright 2012-2014 Standard Performance Evaluation

[SPECompG\\_peak2012 =](http://www.spec.org/auto/omp2012/Docs/result-fields.html#SPECompGpeak2012) Not Run

SGI UV 2000 (Intel Xeon E5-4650 2.7GHz)

 $SPECompG_base2012 = 54.5$  $SPECompG_base2012 = 54.5$ 

**[OMP2012 license:](http://www.spec.org/auto/omp2012/Docs/result-fields.html#OMP2012license)**14 **[Test date:](http://www.spec.org/auto/omp2012/Docs/result-fields.html#Testdate)** Oct-2012 **[Test sponsor:](http://www.spec.org/auto/omp2012/Docs/result-fields.html#Testsponsor)** SGI **[Hardware Availability:](http://www.spec.org/auto/omp2012/Docs/result-fields.html#HardwareAvailability)** Jun-2012 **[Tested by:](http://www.spec.org/auto/omp2012/Docs/result-fields.html#Testedby)** SGI SOF SGI SOFTWARE AVAILABILITY: Aug-2012

### **[Operating System Notes \(Continued\)](http://www.spec.org/auto/omp2012/Docs/result-fields.html#OperatingSystemNotes)**

Hyperthreading is enabled but not used on the system.

### **[Platform Notes](http://www.spec.org/auto/omp2012/Docs/result-fields.html#PlatformNotes)**

Standard Performance Evaluation Corporation [info@spec.org](mailto:info@spec.org) <http://www.spec.org/> Page 3 Sysinfo program /store/hfeng/omp2012/1.0/Docs/sysinfo \$Rev: 395 \$ \$Date:: 2012-07-25 #\$ 8f8c0fe9e19c658963a1e67685e50647 running on cy022-sys Tue Oct 23 03:06:18 2012 This section contains SUT (System Under Test) info as seen by some common utilities. To remove or add to this section, see: <http://www.spec.org/omp2012/Docs/config.html#sysinfo> From /proc/cpuinfo model name : Intel(R) Xeon(R) CPU E5-4650 0 @ 2.70GHz 64 "physical id"s (chips) 1024 "processors" cores, siblings (Caution: counting these is hw and system dependent. The following excerpts from /proc/cpuinfo might not be reliable. Use with caution.) cpu cores : 8 siblings : 16 physical 0: cores 0 1 2 3 4 5 6 7<br>physical 1: cores 0 1 2 3 4 5 6 7 physical 1: cores 0 1 2 3 4 5 6 7 physical 2: cores 0 1 2 3 4 5 6 7 physical 3: cores 0 1 2 3 4 5 6 7 physical 4: cores 0 1 2 3 4 5 6 7 physical 5: cores 0 1 2 3 4 5 6 7 physical 6: cores 0 1 2 3 4 5 6 7 physical 7: cores 0 1 2 3 4 5 6 7 physical 8: cores 0 1 2 3 4 5 6 7 physical 9: cores 0 1 2 3 4 5 6 7 physical 10: cores 0 1 2 3 4 5 6 7 physical 11: cores 0 1 2 3 4 5 6 7 physical 12: cores 0 1 2 3 4 5 6 7 physical 13: cores 0 1 2 3 4 5 6 7 physical 14: cores 0 1 2 3 4 5 6 7 physical 15: cores 0 1 2 3 4 5 6 7 physical 16: cores 0 1 2 3 4 5 6 7 physical 17: cores 0 1 2 3 4 5 6 7 physical 18: cores 0 1 2 3 4 5 6 7 physical  $19:$  cores  $0 1 2 3 4 5$  physical 20: cores 0 1 2 3 4 5 6 7 physical 21: cores 0 1 2 3 4 5 6 7 physical 22: cores 0 1 2 3 4 5 6 7 physical 23: cores 0 1 2 3 4 5 6 7 physical 24: cores 0 1 2 3 4 5 6 7 physical 25: cores 0 1 2 3 4 5 6 7 physical 26: cores 0 1 2 3 4 5 6 7 physical 27: cores 0 1 2 3 4 5 6 7<br>physical 28: cores 0 1 2 3 4 5 6 7 physical 28: cores 0 1 2 3 4 5 6 7 physical 29: cores 0 1 2 3 4 5 6 7 Continued on next page

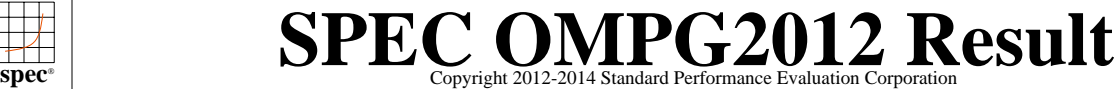

[SPECompG\\_peak2012 =](http://www.spec.org/auto/omp2012/Docs/result-fields.html#SPECompGpeak2012) Not Run

 $SPECompG_base2012 = 54.5$  $SPECompG_base2012 = 54.5$ 

### SGI UV 2000 (Intel Xeon E5-4650 2.7GHz)

SGI

**[OMP2012 license:](http://www.spec.org/auto/omp2012/Docs/result-fields.html#OMP2012license)**14 **[Test date:](http://www.spec.org/auto/omp2012/Docs/result-fields.html#Testdate)** Oct-2012 **[Test sponsor:](http://www.spec.org/auto/omp2012/Docs/result-fields.html#Testsponsor)** SGI **[Hardware Availability:](http://www.spec.org/auto/omp2012/Docs/result-fields.html#HardwareAvailability)** Jun-2012 **[Tested by:](http://www.spec.org/auto/omp2012/Docs/result-fields.html#Testedby)** SGI [Software Availability:](http://www.spec.org/auto/omp2012/Docs/result-fields.html#SoftwareAvailability) Aug-2012

### **[Platform Notes \(Continued\)](http://www.spec.org/auto/omp2012/Docs/result-fields.html#PlatformNotes)**

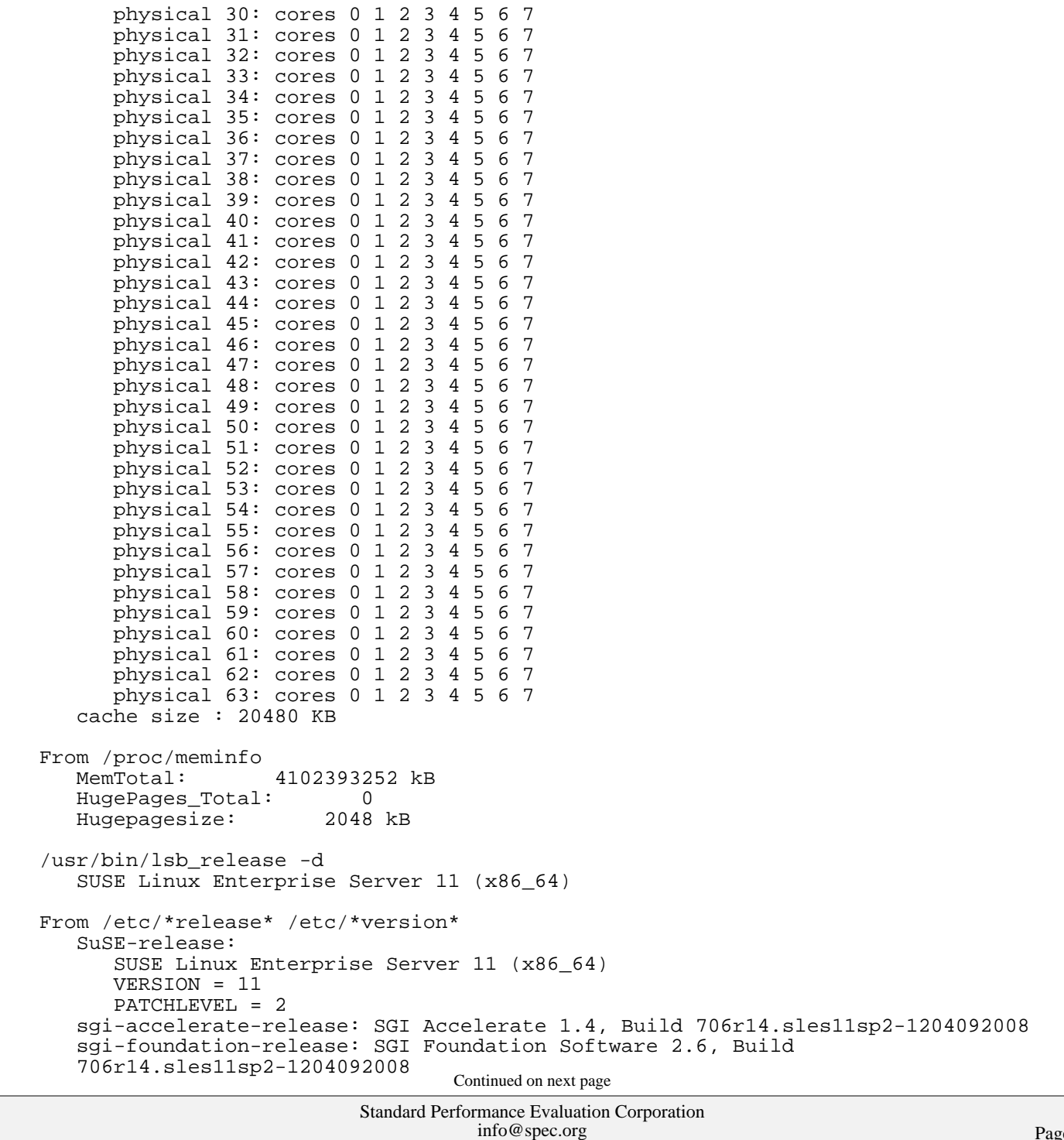

<http://www.spec.org/>

# **[SPEC OMPG2012 Result](http://www.spec.org/auto/omp2012/Docs/result-fields.html#SPECOMPG2012Result)**

SGI UV 2000 (Intel Xeon E5-4650 2.7GHz)

SGI

 $SPECompG_peak2012 = Not Run$  $SPECompG_peak2012 = Not Run$ 

 $SPECompG_base2012 = 54.5$  $SPECompG_base2012 = 54.5$ 

**[OMP2012 license:](http://www.spec.org/auto/omp2012/Docs/result-fields.html#OMP2012license)**14 **[Test date:](http://www.spec.org/auto/omp2012/Docs/result-fields.html#Testdate)** Oct-2012 **[Test sponsor:](http://www.spec.org/auto/omp2012/Docs/result-fields.html#Testsponsor)** SGI **[Hardware Availability:](http://www.spec.org/auto/omp2012/Docs/result-fields.html#HardwareAvailability)** Jun-2012 **[Tested by:](http://www.spec.org/auto/omp2012/Docs/result-fields.html#Testedby)** SGI SOFTWARE AVAILABILITY: Aug-2012

### **[Platform Notes \(Continued\)](http://www.spec.org/auto/omp2012/Docs/result-fields.html#PlatformNotes)**

 sgi-mpi-release: SGI MPI 1.4, Build 706r14.sles11sp2-1204092008 sgi-release: SGI Performance Suite 1.4, Build 706r14.sles11sp2-1204092008 sgi-upc-release: SGI UPC 1.4, Build 706r14.sles11sp2-1204092008 sgi-xvm-release: SGI XVM 6.6, Build 706r14.sles11sp2-1204092008 uname -a: Linux cy022-sys 3.0.38-0.5-default #1 SMP Fri Aug 3 09:02:17 UTC 2012 (358029e) x86\_64 x86\_64 x86\_64 GNU/Linux

run-level 3 Oct 22 05:28 last=S

 SPEC is set to: /store/hfeng/omp2012/1.0 Filesystem Type Size Used Avail Use% Mounted on<br>/dev/lxvm/cy022-store xfs 9.9T 1.6T 8.3T 17% /store 9.9T 1.6T 8.3T 17% /store

Cannot run dmidecode; consider saying 'chmod +s /usr/sbin/dmidecode'

(End of data from sysinfo program)

**[Base Compiler Invocation](http://www.spec.org/auto/omp2012/Docs/result-fields.html#BaseCompilerInvocation)**

[C benchmarks](http://www.spec.org/auto/omp2012/Docs/result-fields.html#Cbenchmarks): [icc](http://www.spec.org/omp2012/results/res2012q4/omp2012-20121029-00016.flags.html#user_CCbase_intel_icc_a87c68a857bc5ec5362391a49d3a37a6)

[C++ benchmarks:](http://www.spec.org/auto/omp2012/Docs/result-fields.html#CXXbenchmarks) [icpc](http://www.spec.org/omp2012/results/res2012q4/omp2012-20121029-00016.flags.html#user_CXXbase_intel_icpc_2d899f8d163502b12eb4a60069f80c1c)

[Fortran benchmarks](http://www.spec.org/auto/omp2012/Docs/result-fields.html#Fortranbenchmarks): [ifort](http://www.spec.org/omp2012/results/res2012q4/omp2012-20121029-00016.flags.html#user_FCbase_intel_ifort_8a5e5e06b19a251bdeaf8fdab5d62f20)

## **[Base Portability Flags](http://www.spec.org/auto/omp2012/Docs/result-fields.html#BasePortabilityFlags)**

 350.md: [-free](http://www.spec.org/omp2012/results/res2012q4/omp2012-20121029-00016.flags.html#user_baseFPORTABILITY350_md_free) 367.imagick: [-std=c99](http://www.spec.org/omp2012/results/res2012q4/omp2012-20121029-00016.flags.html#user_baseCPORTABILITY367_imagick_std_2ec6533b6e06f1c4a6c9b78d9e9cde24)

## **[Base Optimization Flags](http://www.spec.org/auto/omp2012/Docs/result-fields.html#BaseOptimizationFlags)**

[C benchmarks](http://www.spec.org/auto/omp2012/Docs/result-fields.html#Cbenchmarks): [-O3](http://www.spec.org/omp2012/results/res2012q4/omp2012-20121029-00016.flags.html#user_CCbase_f-O3) [-xAVX](http://www.spec.org/omp2012/results/res2012q4/omp2012-20121029-00016.flags.html#user_CCbase_f-xAVX) [-ipo1](http://www.spec.org/omp2012/results/res2012q4/omp2012-20121029-00016.flags.html#user_CCbase_f-ipo_116921c2575d566c213f1dd5e08493d2) [-openmp](http://www.spec.org/omp2012/results/res2012q4/omp2012-20121029-00016.flags.html#user_CCbase_f-openmp) [-ansi-alias](http://www.spec.org/omp2012/results/res2012q4/omp2012-20121029-00016.flags.html#user_CCbase_f-ansi-alias) [-mcmodel=medium](http://www.spec.org/omp2012/results/res2012q4/omp2012-20121029-00016.flags.html#user_CCbase_f-mcmodel_3a41622424bdd074c4f0f2d2f224c7e5) [-shared-intel](http://www.spec.org/omp2012/results/res2012q4/omp2012-20121029-00016.flags.html#user_CCbase_f-shared-intel) [C++ benchmarks:](http://www.spec.org/auto/omp2012/Docs/result-fields.html#CXXbenchmarks) [-O3](http://www.spec.org/omp2012/results/res2012q4/omp2012-20121029-00016.flags.html#user_CXXbase_f-O3) [-xAVX](http://www.spec.org/omp2012/results/res2012q4/omp2012-20121029-00016.flags.html#user_CXXbase_f-xAVX) [-ipo1](http://www.spec.org/omp2012/results/res2012q4/omp2012-20121029-00016.flags.html#user_CXXbase_f-ipo_116921c2575d566c213f1dd5e08493d2) [-openmp](http://www.spec.org/omp2012/results/res2012q4/omp2012-20121029-00016.flags.html#user_CXXbase_f-openmp) [-ansi-alias](http://www.spec.org/omp2012/results/res2012q4/omp2012-20121029-00016.flags.html#user_CXXbase_f-ansi-alias) [-mcmodel=medium](http://www.spec.org/omp2012/results/res2012q4/omp2012-20121029-00016.flags.html#user_CXXbase_f-mcmodel_3a41622424bdd074c4f0f2d2f224c7e5) [-shared-intel](http://www.spec.org/omp2012/results/res2012q4/omp2012-20121029-00016.flags.html#user_CXXbase_f-shared-intel) [Fortran benchmarks](http://www.spec.org/auto/omp2012/Docs/result-fields.html#Fortranbenchmarks):

[-O3](http://www.spec.org/omp2012/results/res2012q4/omp2012-20121029-00016.flags.html#user_FCbase_f-O3) [-xAVX](http://www.spec.org/omp2012/results/res2012q4/omp2012-20121029-00016.flags.html#user_FCbase_f-xAVX) [-ipo1](http://www.spec.org/omp2012/results/res2012q4/omp2012-20121029-00016.flags.html#user_FCbase_f-ipo_116921c2575d566c213f1dd5e08493d2) [-openmp](http://www.spec.org/omp2012/results/res2012q4/omp2012-20121029-00016.flags.html#user_FCbase_f-openmp) [-mcmodel=medium](http://www.spec.org/omp2012/results/res2012q4/omp2012-20121029-00016.flags.html#user_FCbase_f-mcmodel_3a41622424bdd074c4f0f2d2f224c7e5) [-shared-intel](http://www.spec.org/omp2012/results/res2012q4/omp2012-20121029-00016.flags.html#user_FCbase_f-shared-intel)

Standard Performance Evaluation Corporation [info@spec.org](mailto:info@spec.org) <http://www.spec.org/>

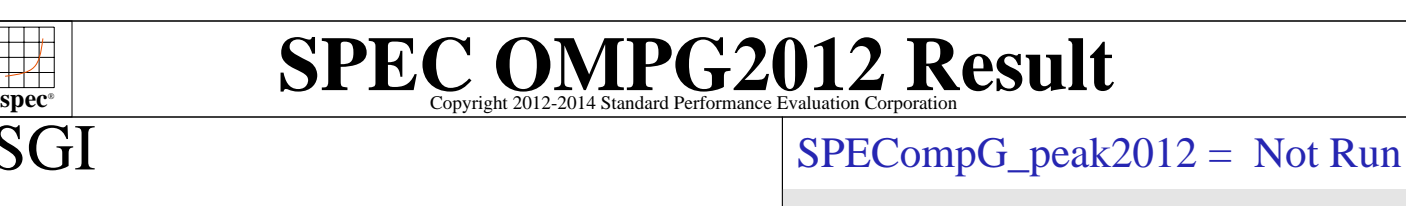

### SGI UV 2000 (Intel Xeon E5-4650 2.7GHz)

 $\overline{S}$ C

**[Tested by:](http://www.spec.org/auto/omp2012/Docs/result-fields.html#Testedby)** SGI **[Software Availability:](http://www.spec.org/auto/omp2012/Docs/result-fields.html#SoftwareAvailability)** Aug-2012

 $SPECompG_base2012 = 54.5$  $SPECompG_base2012 = 54.5$ **[OMP2012 license:](http://www.spec.org/auto/omp2012/Docs/result-fields.html#OMP2012license)**14 **[Test date:](http://www.spec.org/auto/omp2012/Docs/result-fields.html#Testdate)** Oct-2012 **[Test sponsor:](http://www.spec.org/auto/omp2012/Docs/result-fields.html#Testsponsor)** SGI **[Hardware Availability:](http://www.spec.org/auto/omp2012/Docs/result-fields.html#HardwareAvailability)** Jun-2012

The flags file that was used to format this result can be browsed at

<http://www.spec.org/omp2012/flags/SGI-OMP2012-ic13.html>

You can also download the XML flags source by saving the following link:

<http://www.spec.org/omp2012/flags/SGI-OMP2012-ic13.xml>

are trademarks or registered trademarks of their respective holders. Corporation. All other brand and product names appearing in this result SPEC is a registered trademark of the Standard Performance Evaluation

For other inquiries, please contact webmaster@spec.org. For questions about this result, please contact the tester.

Originally published on 12 November 2012. Report generated on Tue Jul 22 13:36:13 2014 by SPEC OMP2012 PS/PDF formatter v541. Tested with SPEC OMP2012 v1.0.

> Standard Performance Evaluation Corporation [info@spec.org](mailto:info@spec.org) <http://www.spec.org/>